**Convert2HTML Crack [Updated-2022]**

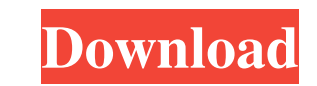

## **Convert2HTML Crack + Free For Windows [Latest-2022]**

Convert2HTML provides an easy-to-use PHP syntax highlighter for those times when you just want to convert a PHP document into syntax-highlighted HTML code. It also allows you to convert query results into HTML tables. Fea V Print selected HTML code V Export results as HTML V Convert code to PHP (for QTranslator's PHP syntax highlighter) V Convert query results into HTML tables (for QTranslator's PhpMyAdmin) V Fully integrated in Notepad++ Added tab key support. - Added document properties to file dialog. - Added new parameter: Include HTML code for new files (disable: Include HTML code for new files). - Added PHP syntax highlighting for select tag. - Added document as plain text or HTML code and download as HTML code. - Added option to export the current selection as HTML code. - Added convert query results to HTML code button. - Added tooltips and descriptions. 0.1 - 01/05/ the translation can be done manually, this plugin is for those times when you are in a hurry and want to get it done as soon as possible. Highlights: √ Automatic PHP syntax highlighting √ Convert SQL statements to HTML ta selected text in English ✓ Display the current selected text in English (useful when you have a document with many lines of code in English and want to see the translation at a glance) ✓ Display the current selected text

>> Recursively search for [\{] {][\}] > If the found text is [\{][\}] then a [notepad++] will be inserted. > If the found text is [\{][\}] then a [notepad++] will be inserted. > If the found text is [\{][\}] then a [notepa If the found text is [\}][\{] then a [/ will be inserted. -> If the found text is [\][\}] and the next character is a whitespace character then a [/ will be inserted. -> If the found text is [\}][\{] and the next character text is [\}][\{] and the next character is a whitespace character then a [/ will be inserted. -> If the found text is [\}][\{] and the next character is a whitespace character is a whitespace character then a [/ will be in will be inserted. -> If the found text is [\}][\{] and the next character is a whitespace character then a [/ will be inserted. -> If the found text is [\}][\{] and the next character is a whitespace character then a [/ wi a whitespace character then a [/ will be inserted. -> If the found text is [\}][\{] and the next character is a whitespace character then a [/ will be 77a5ca646e

#### **Convert2HTML Free For PC**

### **Convert2HTML Free Download [Updated]**

Convert2HTML converts plain code (text) in the active editor window into syntax highlighted HTML. It also allows you to convert query results in Notepad++ into HTML tables. 1. Supports latest Notepad++ versions 3.x and 4.x C++, Java and Javascript with the latest template files 5. Supports batch conversion of many files 6. Export to CSV format for batch export 7. Export to HTML format with many syntax options 8. Copy support for any version support 14. Import from FTP 15. Import from CSV format 16. Import from CIP File 17. Install options 18. Support for templates with CSS and JavaScript 19. Exports into HTML with added CSS3 Support for Images (attached in ZI generate HTML to import into 25. Automatically converts ASCII code to HTML 26. Allows the selection of characters to convert to HTML 27. Supports.NET StyleSheet 28. Uses HTML/XML tags to highlight attributes (without speci characters) 30. If using HTML/XML with the latest template files from W3Schools, support for any font (not only Segoe UI) 31. If using HTML/XML with the latest template files from W3Schools, full Unicode support is include HTML/XML with the latest template files from W3Schools, supports multiple lines for multi-line code 34

#### **What's New in the?**

Convert2HTML is a Notepad++ plugin for syntax highlighting source files in HTML format. How it works: When you open a plain text file and select Convert2HTML from the menu bar, Notepad++ will analyze the source code, and h text to HTML table, and a source code formatter feature, which allows you to convert your source code into HTML. Usage: Select source code to format. Press CTRL+SPACE or select Text > Convert to HTML and press CTRL+SPACE o convert an entire document. If you would like to convert a selected document, you will need to open the Document Properties dialog box and enter the text there. This feature is currently disabled in the latest release of t Changelog: Version 0.3 (22-04-2011) - Added table conversion feature - Added font size to table header cells - Added shortcut "Properties" to the menu - Added documentation to help file - Minor fixes in conversion settings to the menu - Fixed some minor bugs Version 0.1 (17-03-2011) - Initial release Version 0.0 (11-02-2011) - Initial release Version 0.0 (11-02-2011) - Initial release You are using Internet Explorer 8 and have JavaScript dis policy page You are using Internet Explorer 7 and have JavaScript disabled. This website uses JavaScript to provide you with a great user experience. If you continue to use the site we will assume that you are OK with our conditionsThis invention relates to high-performance insulated-gate field-effect transistor (MOSFET) devices, and more particularly, to high-

# **System Requirements For Convert2HTML:**

Windows 7 64bit or higher Intel Core i3-3225U, 2.5GHz 4GB RAM 5GB available disk space HDD or SSD, between 250 MB and 1 GB 1920×1080 monitor Before you begin, make sure you have Steam installed. Steam is a software platfor installation is required to begin the installation process. All included games in the product are digitally distributed and

<https://www.adashhole.com/wp-content/uploads/2022/06/laurrech.pdf> <https://crimebarta.com/wp-content/uploads/2022/06/pailar.pdf> [https://stompster.com/upload/files/2022/06/vv9XzBhknK19xASvEtPe\\_06\\_426451740f8a5539c4fc5c9554ddc3f5\\_file.pdf](https://stompster.com/upload/files/2022/06/vv9XzBhknK19xASvEtPe_06_426451740f8a5539c4fc5c9554ddc3f5_file.pdf) <https://verycheapcars.co.zw/advert/kaleidoscope-crack-activator-free-for-windows-2022/> [https://www.29chat.com/upload/files/2022/06/ka5Ovq3z2psNQk3TvtQ4\\_06\\_426451740f8a5539c4fc5c9554ddc3f5\\_file.pdf](https://www.29chat.com/upload/files/2022/06/ka5Ovq3z2psNQk3TvtQ4_06_426451740f8a5539c4fc5c9554ddc3f5_file.pdf) [https://ashtangayoga.ie/wp-content/uploads/2022/06/HB\\_Batch\\_Encoder\\_Mk\\_2.pdf](https://ashtangayoga.ie/wp-content/uploads/2022/06/HB_Batch_Encoder_Mk_2.pdf) [https://mondetectiveimmobilier.com/wp-content/uploads/2022/06/EZ\\_CRM.pdf](https://mondetectiveimmobilier.com/wp-content/uploads/2022/06/EZ_CRM.pdf) <https://montconfprotwealth.wixsite.com/guadowpoegnos/post/freedbgrabber-download-updated-2022> <https://inkfinityyy.com/wp-content/uploads/2022/06/molldori.pdf> <https://manevychi.com/lanscan-1-5-1-crack-license-keygen-for-pc/>